# Operating Systems and Applications

Subject: 805-182 Computer: the Internet and Society Dr. Norrathep Rattanvipanon Courtesy to: Dr. Jirawat Thaenthong

#### What is an operating system?

- An **[operating system](https://en.wikipedia.org/wiki/System_software)** (**OS**) is system software [that manages](https://en.wikipedia.org/wiki/Computer_hardware) computer hardware and [software](https://en.wikipedia.org/wiki/Computer_software) resources and provides common [services](https://en.wikipedia.org/wiki/Daemon_(computing)) for computer [programs.](https://en.wikipedia.org/wiki/Computer_program)
	- **Wikipedia, [Online]. Available:** [https://en.wikipedia.org/wiki/Operating\\_](https://en.wikipedia.org/wiki/Operating_system) system

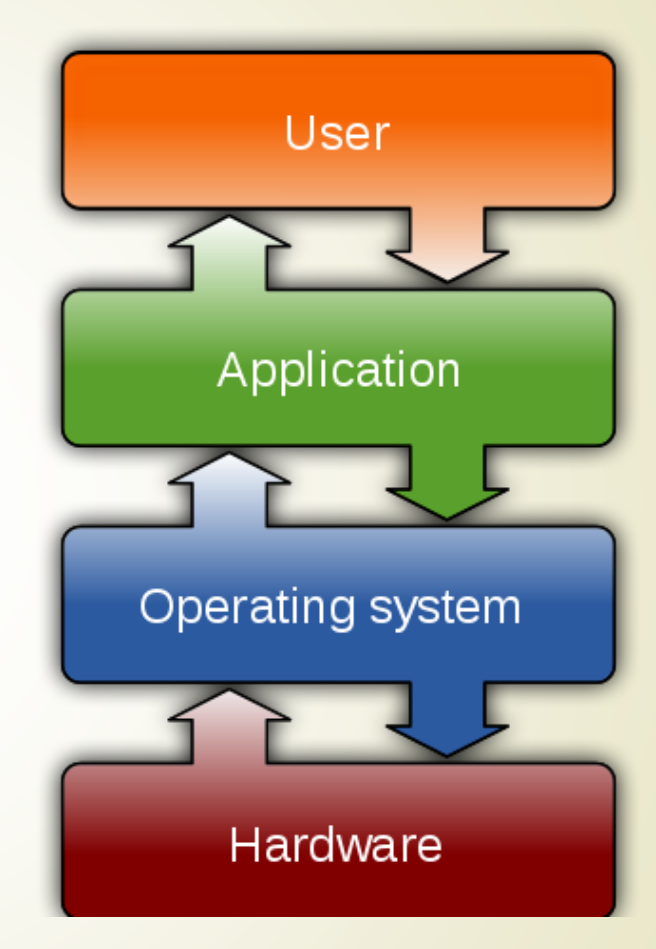

### Common Features

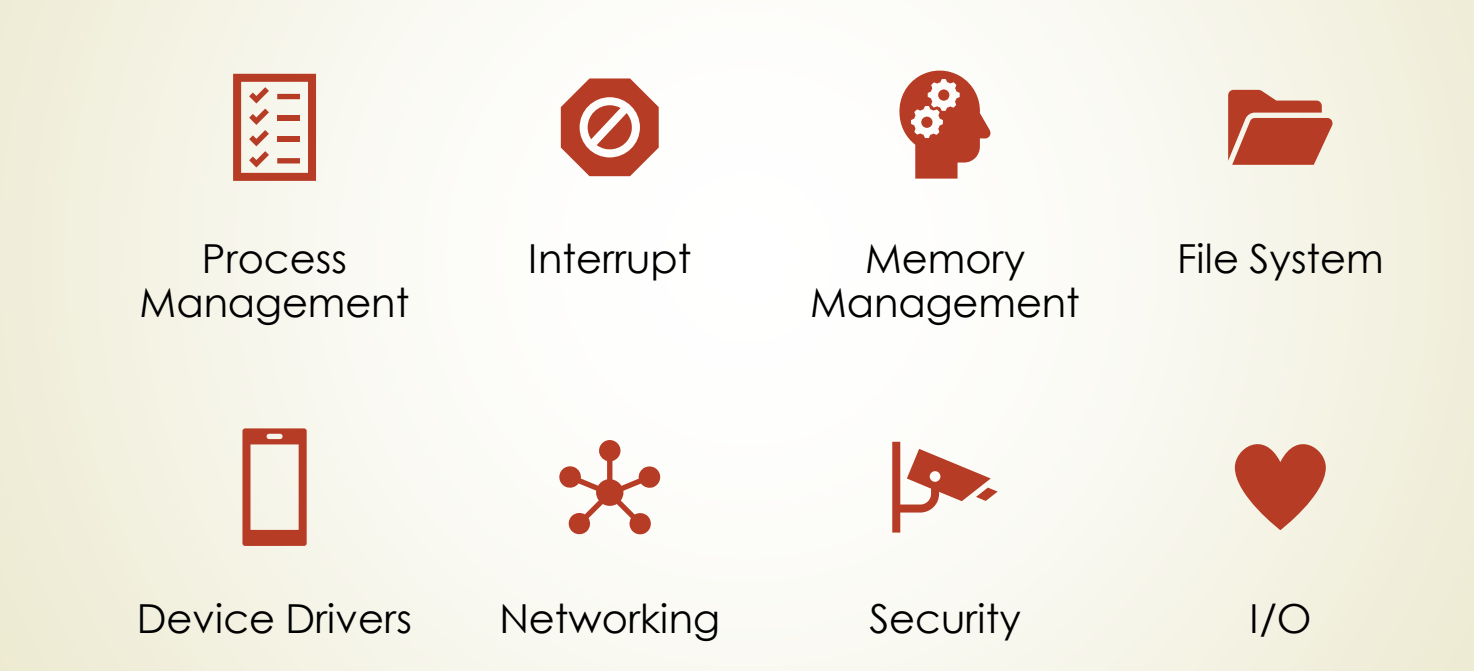

#### **Process Management**

![](_page_3_Picture_1.jpeg)

Process ~= part of Program

**OS** allocates resources (e.g., memory, control input/output data) for each process

![](_page_3_Picture_5.jpeg)

Multiple programs can run at the same time. This is managed by **OS**.

For example, open Microsoft Word to make a report while using Firefox to surf the Internet.

#### Task: 10 Minutes

Explain the steps how to list all programs running in the memory on your PC/laptop/smartphone.

![](_page_4_Figure_2.jpeg)

#### Interrupt

- **An interrupt** is a signal to the **[processor](https://en.wikipedia.org/wiki/Central_processing_unit)** emitted by [hardware](https://en.wikipedia.org/wiki/Computer_hardware) or [software](https://en.wikipedia.org/wiki/Software) indicating an event that needs immediate attention
- For example:
	- **P** pressing a key on the [keyboard](https://en.wikipedia.org/wiki/Keyboard_(computing))
	- moving the [mouse](https://en.wikipedia.org/wiki/Mouse_(computing))
	- These triggers hardware interrupts that cause the processor to read the keystroke or mouse position.

#### **Press Ctrl + Alt + Delete**

• This command shortcut is an example of an interrupt?

**What happens?** 

#### ${\sf Lock}$

Switch user

Sign out

Change a password

Task Manager

Cancel

![](_page_7_Picture_6.jpeg)

#### Memory Management

![](_page_8_Figure_1.jpeg)

### Task (5-minute)

What is the difference between memory (RAM) and Storage Units?

File System

![](_page_10_Picture_1.jpeg)

File system controls how data is [stored](https://en.wikipedia.org/wiki/Computer_data_storage) and retrieved.

![](_page_10_Picture_3.jpeg)

Without a file system, information placed in a storage medium would be one large body of data.

![](_page_10_Picture_5.jpeg)

It has no way how to tell where the information starts and stops on the storage.

![](_page_10_Picture_7.jpeg)

Let's think about without file system you cannot find files that you created and you cannot use program to view/edit file.

### File System Analogy

![](_page_11_Picture_1.jpeg)

<http://ehandns.blogspot.com/2016/06/file-systems.html>

### Task: 10 Minutes

Give the name of the file system.

![](_page_12_Picture_40.jpeg)

What is the file system on a flash drive?

#### Device Drivers

Device drivers is a computer program that operates or controls a particular type of device that is attached to a computer.

![](_page_13_Figure_2.jpeg)

#### Have you ever installed printer driver?

![](_page_14_Picture_0.jpeg)

## **Networking**

 Networking is a module that support to share resources and provide data exchange with the other computers using connections between devices.

Networking Interfaces:

WiFi

- Bluetooth
- **Ethernet**
- NFC
- $\blacktriangleright$  Etc.

### Task: Find a solution (5 Mins)

How can we check whether your computer is connected to the Internet?

# **Security**

All OS support personal firewall to controls **[network](https://en.wikipedia.org/wiki/Computer_network)** traffic to and from a computer.

![](_page_16_Picture_2.jpeg)

 With a good policy, you can use a firewall to prevent attacks.

![](_page_16_Picture_4.jpeg)

![](_page_17_Picture_0.jpeg)

Operating System controls input/output devices. It uses drivers to connect, read/write data from/to device.

![](_page_17_Picture_2.jpeg)

 $I/O$ 

**I/O devices** are the pieces of used by a human (or other systems) to communicate with a computer

The operating system hang

![](_page_18_Picture_1.jpeg)

You want to run several operating systems on the same PC/laptop

- Windows Server
- Ubuntu Server
- FreeBSD Server
- Debian Server
- **CentOS**
- RedHat
- Etc.

### **Network Operating Systems**

![](_page_20_Picture_0.jpeg)

#### Group Presentation

- Check attendance for all team members before the presentation
- Say who you are (your name is ok) before speaking

#### Group Presentation

- ReturnOfTheKing: macOS
- InformationAge: macOS Big Sur focusing on what is new and different from previous macOS
- Storm: Windows
- **HopeStar: Android**
- ABC: FreeBSD
- Boom: Raspberry PI OS
- Flowers: HarmonyOS/HongmengOS
- ZBC: Fedora

#### Reminder

- Proposal is due on July 10<sup>th</sup>, the end of the day
- At most one page, containing: the topic name, your plan/timeline for finishing this project
- **One** person per team submits the proposal
- Submission via PSU LMS under "Final Project" / "Proposal"

**No class on July, 7**

#### Update: Course Evaluation

- Before
- Midterm **25%**
- Final **20%**
- **•** Attendances 10%
- Homework 20%
- **Final Project 25%**
- **After**
- Midterm **20%**
- Final **15%**
- **•** Attendances 10%
- Homework 20%
- **Final Project 25%**
- **Quiz 10%**

### Quiz

- 2 quizzes for the entire course
- 1 quiz before the midterm (5%)
- 1 quiz before the final (5%)
- Take-home quiz using PSU LMS
- I have added all students to PSU LMS
- **Let me know ASAP if you cannot access PSU LMS**

#### Survey Results

- Only 21 out of 47 students have laptops/computers.
- Question: Do we need computers in this course?
- Not required but might be good to have when taking an exam/quiz

![](_page_27_Figure_0.jpeg)

Which topics of information technology would you like to learn from this course? 46 responses

![](_page_28_Figure_1.jpeg)

# Software Applications

#### Type of Software (Based on how it can be obtained)

#### Custom Software

•The software is designed and written specifically for a company.

#### Proprietary/Commercial Software

- •Software is protected by copyright.
- •We pay to get software license.

#### Public-Domain Software

•Has no legal or copyright.

#### Pirated Software

•It is software obtained illegally, such as downloaded from the Internet (underground website)

## Type of Software License

![](_page_31_Figure_1.jpeg)

Best value: up to 6 people on PC or Mac

#### Microsoft 365 Family (formerly Office 365 Home)

## \$99.99

/ year

Up to 6 people

**Microsoft 365** Personal

(formerly Office 365 Personal)

\$69.99 / year

1 person

<https://www.microsoft.com/en-us/microsoft-365/compare-all-microsoft-365-products>

![](_page_33_Picture_0.jpeg)

# Advanced Topic

**Scheduling** 

### Multi-task: Single-Core

 OS chooses which task (program) to run at a given time and when another waiting task gets a turn.

![](_page_35_Figure_2.jpeg)

//www.ni.com/en-th/support/documentation/supplemental/07/differences-between-multithreading-andking-for-programm.html

#### Multi-task: Multicore

Number of programs being executed at a single time = number of cores

■ OS chooses which task to run

![](_page_36_Figure_3.jpeg)

#### How to choose which program to run?

It is called a "scheduling problem". Use policies to solve this problem.

Policies:

- **First come, first served**
- **Priority based**
- **Round-robin**
- $\blacktriangleright$  Etc.

https://en.wikipedia.org/wiki/Scheduling (computing)

#### Example

You click 3 programs in the following order: Firefox, Spotify, and VPN client.

Assuming VPN client has the **highest** priority, Firefox has medium priority and Spotify has the *lowest* priority.

Which program will show up first?

 First come, first served policy: Firefox will start first; Spotify will be second and VPN client will be last.

Priority-based: VPN client -> Firefox -> Spotify

## Scheduling in Windows

- Priority-based
- Lets say you want to improve Chrome's performance, how would you change its priority?

![](_page_39_Picture_22.jpeg)

<https://www.microsoftpressstore.com/articles/article.aspx?p=2233328&seqNum=7>